## The Excel spreadsheet

Step-by-step calculation of spectra from HITRAN Conversion to transmittance Multiplication of transmittance with the Planck function Integration of the Planck function and transmittance products Determination of transmittance of the atmosphere

## Columns of the spreadsheet

The starting point is the HITRAN data, which have been converted in Lorentzian lines from 0 to 2400  $cm^{-1}$  with a spacing of 0.1  $cm^{-1}$ . The columns across the top are

- A. wavenumber
- B. CO2 intensity
- C. cross-sectional density up to TOA (per ppm of CO2) [constant]
- D. ppm CO2 [constant]
- E. cross-sectional density (the product of C. and D.)
- F. A\_rel the absorbance to base e (the product of B. and E.)
- G. spherical points source transmittance (=exp{-A\_rel})
- H. flux correction  $(=[exp{-A_{r}e^{\alpha}]^{2} 1.245} + exp{-A_{r}e^{\alpha}]^{2}(2)$
- I. transmittance (the product of G. and H.)
- J. Temperature [constant]
- K. Planck distribution using wavenumber in A. and temperature in J.)
- L. Plank disttributions times CO2 transmittance (product of I. and K.)

## Results of the spreadsheet

The integrated (summed) values of the Planck distribution and Planck distribution times the transmissivity of  $CO<sub>2</sub>$  are given in column M. Note that the summed values need to be divided by 100 since the increment of each point is 0.01 cm<sup>-1</sup> but the spectral flux units are per cm<sup>-1</sup>. Since the sum is over 240,000 points it is quite accurate and we do not need to use the trapezoid rule.

In this example, the temperature is 288 K and the integrated flux at the surface of the earth is 391.2 W/m<sup>2</sup>. For the Planck curve with  $\mathsf{CO}_2$  absorption the integrated flux is 286.4 W/m<sup>2</sup>. Thus, the total transmissivity is 0.7322 for this example, which only contains  $\mathsf{CO}_{2}$ .

The layout and plotting (using the Excel scatter plot function are shown in the following slides).

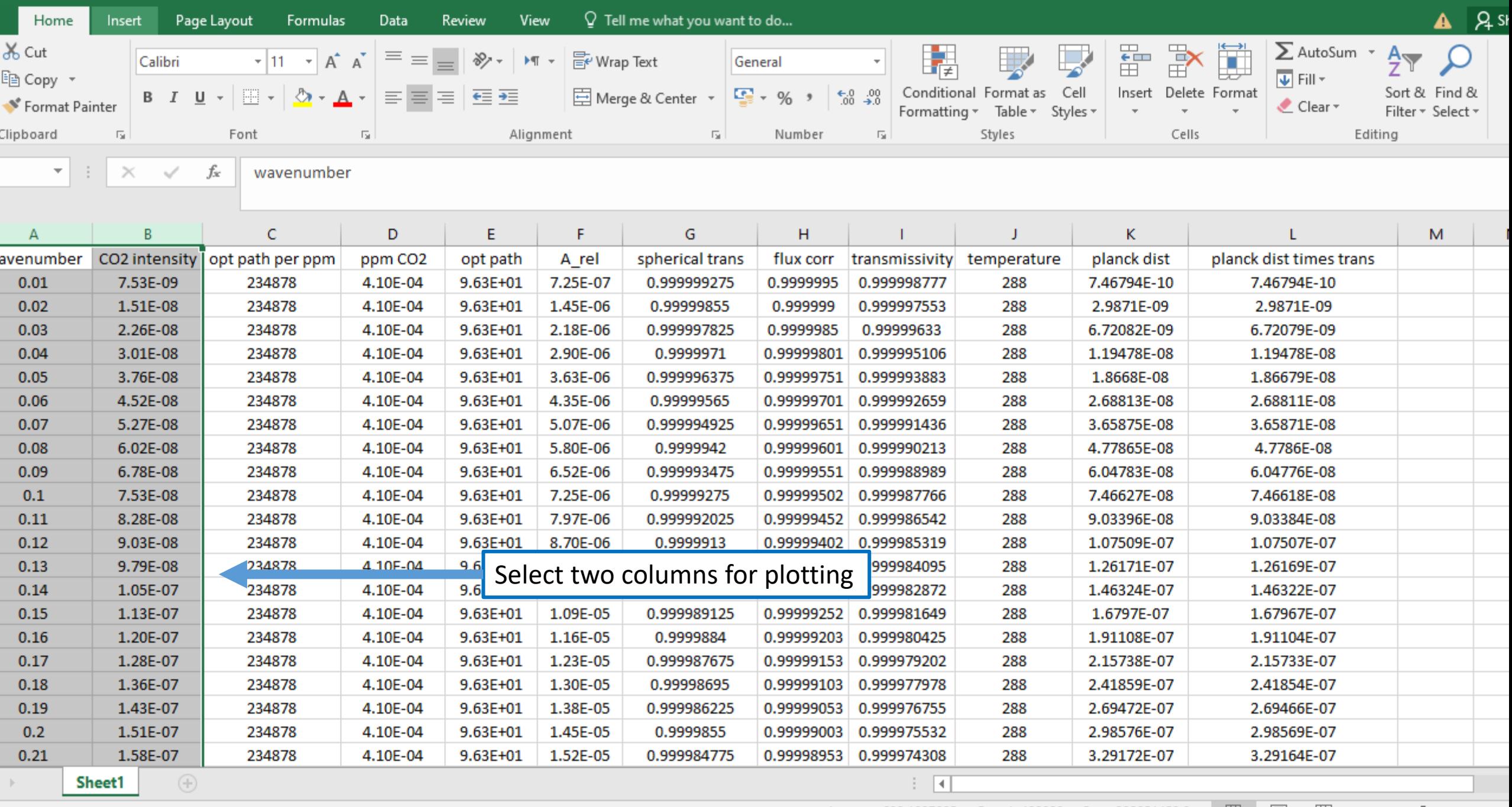

Scroll Lock

01:33  $\overline{\phantom{a}}$ 

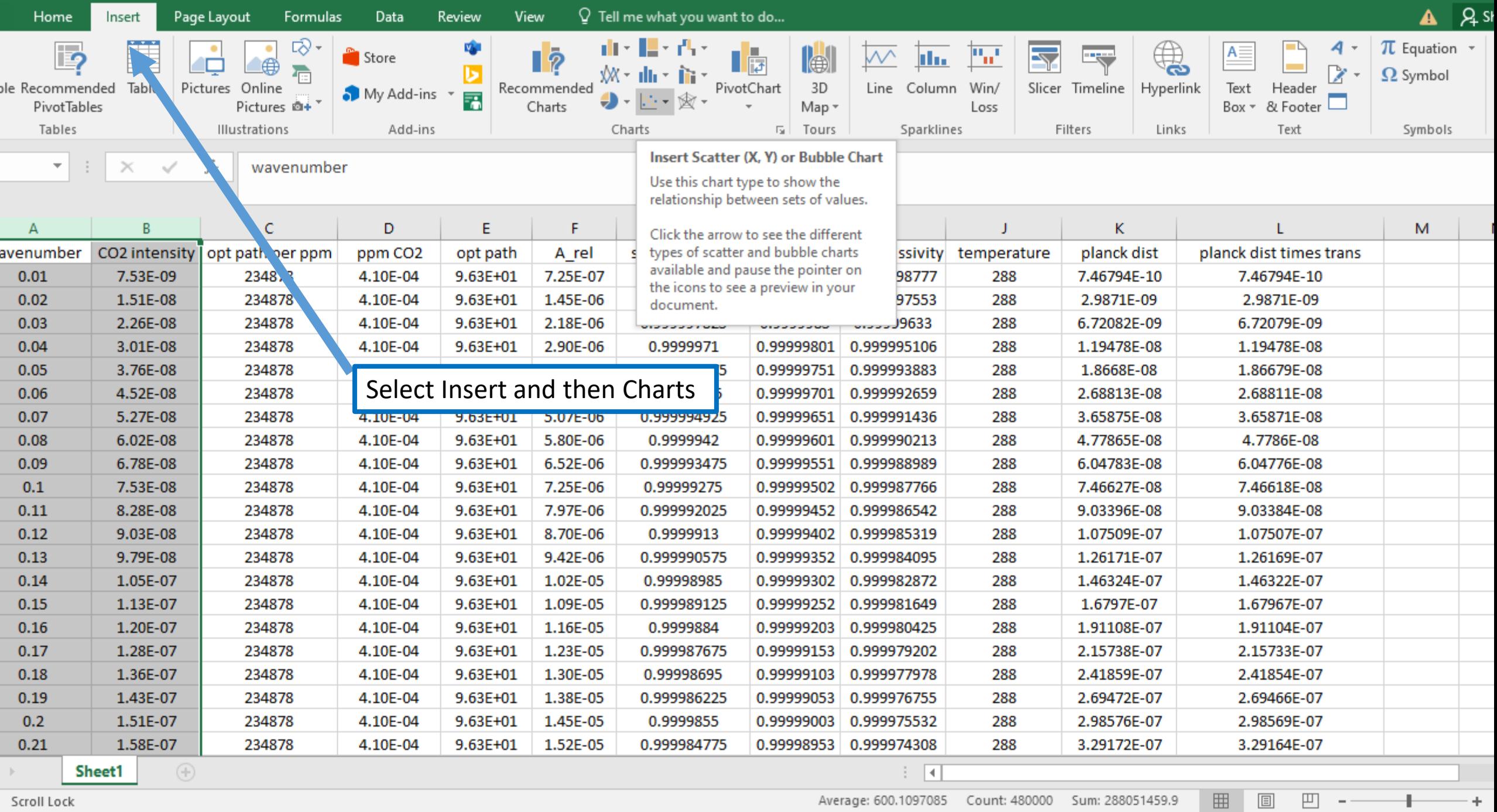

n.

∼

**CONTRACT** 

−

**The State Company** 

**Command** 

 $\sim$   $\sim$   $\sim$ 

**COL** 

 $\sqrt{2}$ 

01:34

 $\overline{\phantom{a}}$ 

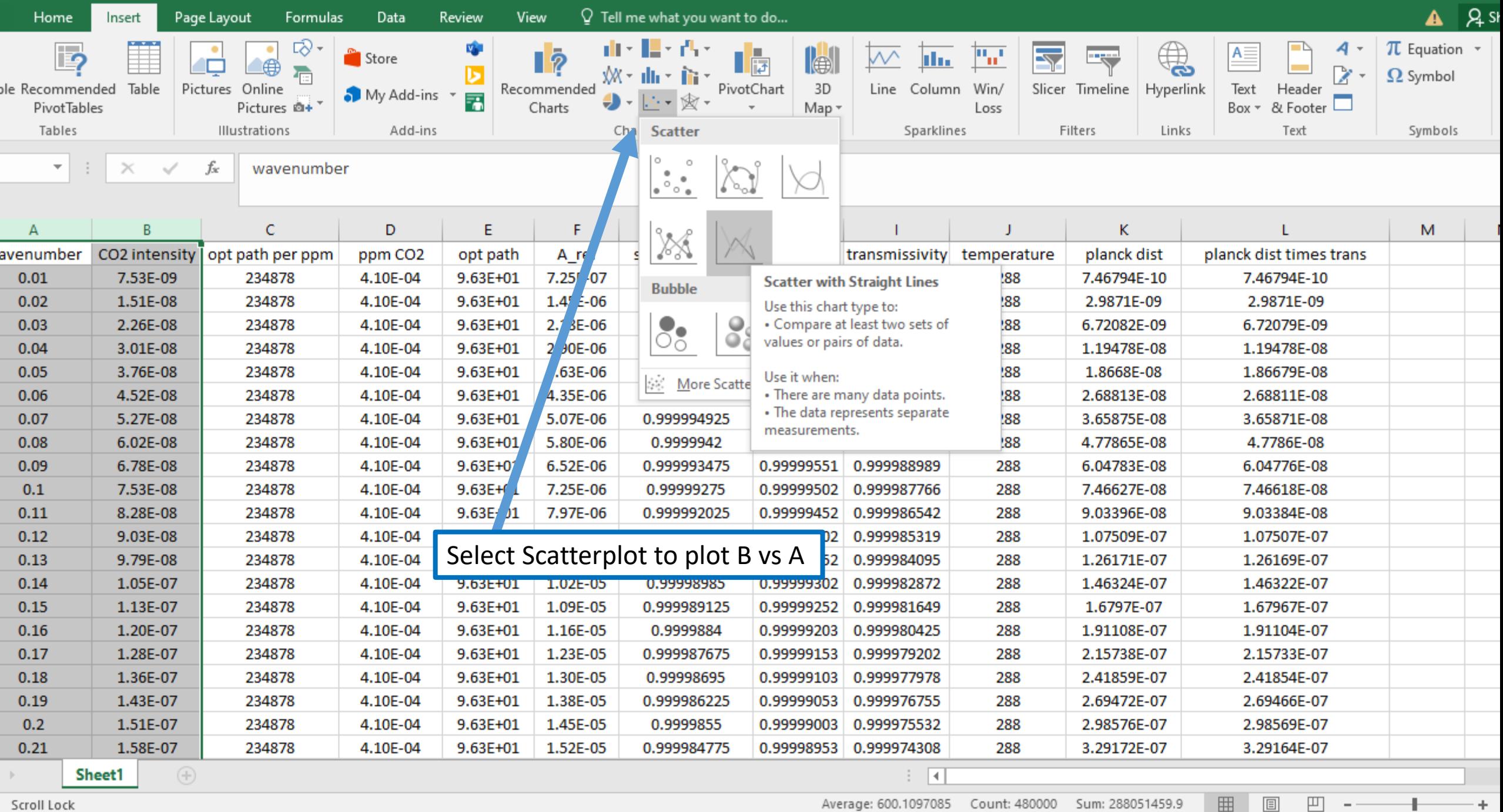

r.

 $\hat{\phantom{a}}$ 

−

**Case 1** 

-

**The State Committee of the Committee** 

. m .

e na

**In** 

 $\tilde{\phantom{a}}$ 

- -

and the state of the state of the state of the state of the state of the state of the state of the state of the

01:34  $\overline{a}$ 

J.

#### Column B

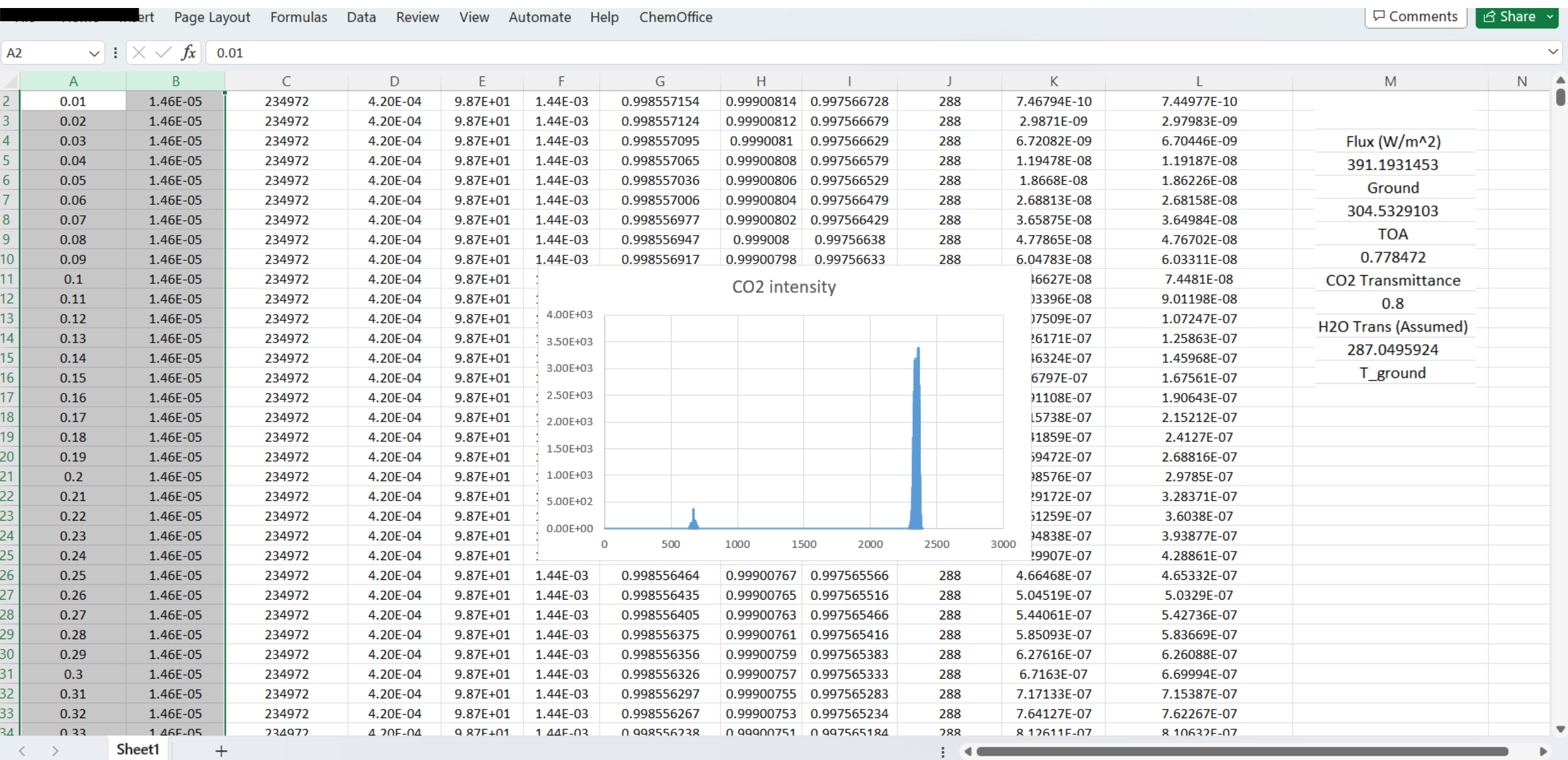

凹 - 一日英ノ;四斗甘ノ

#### Column I

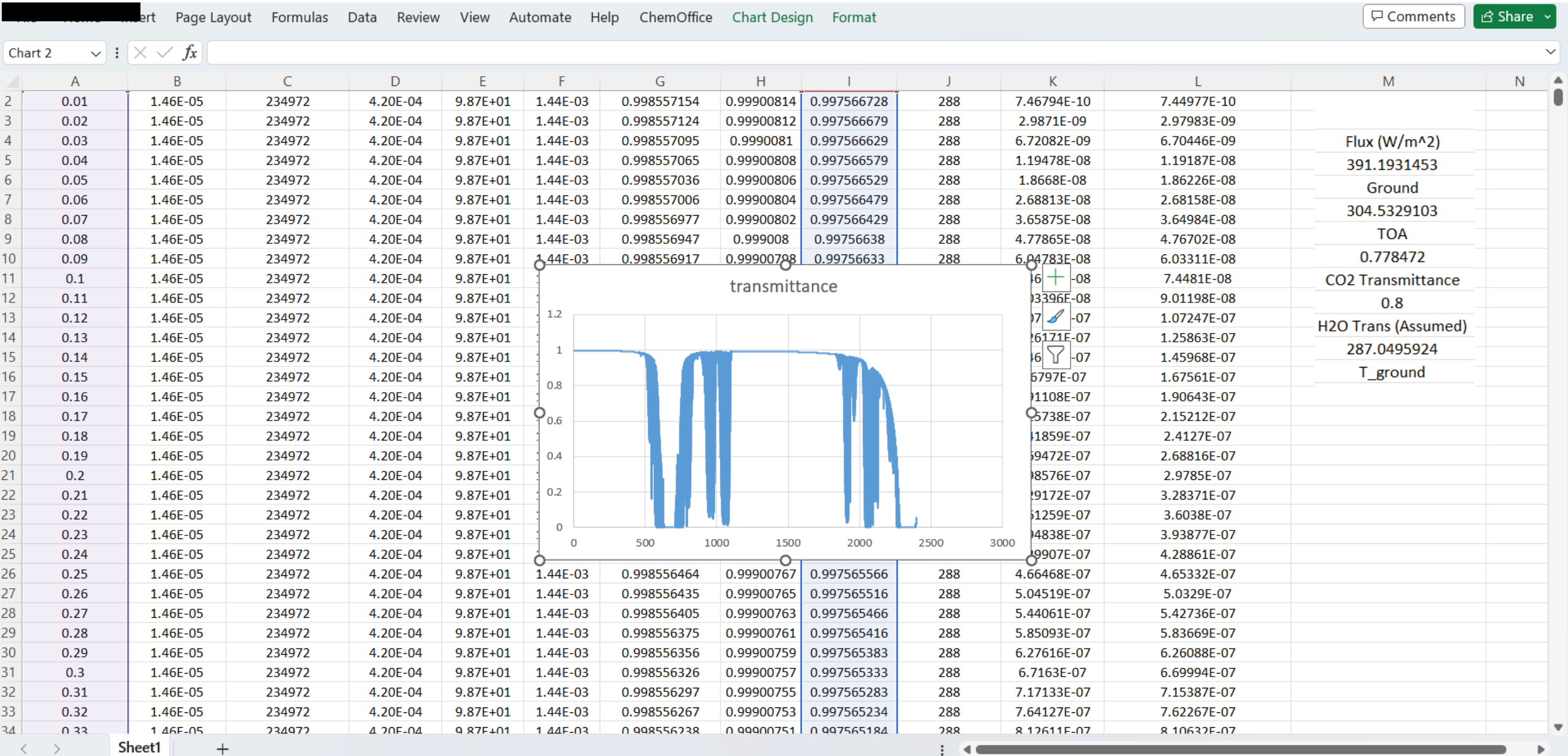

凹 - 一日英ノ : 画 る甘 と

#### Column K

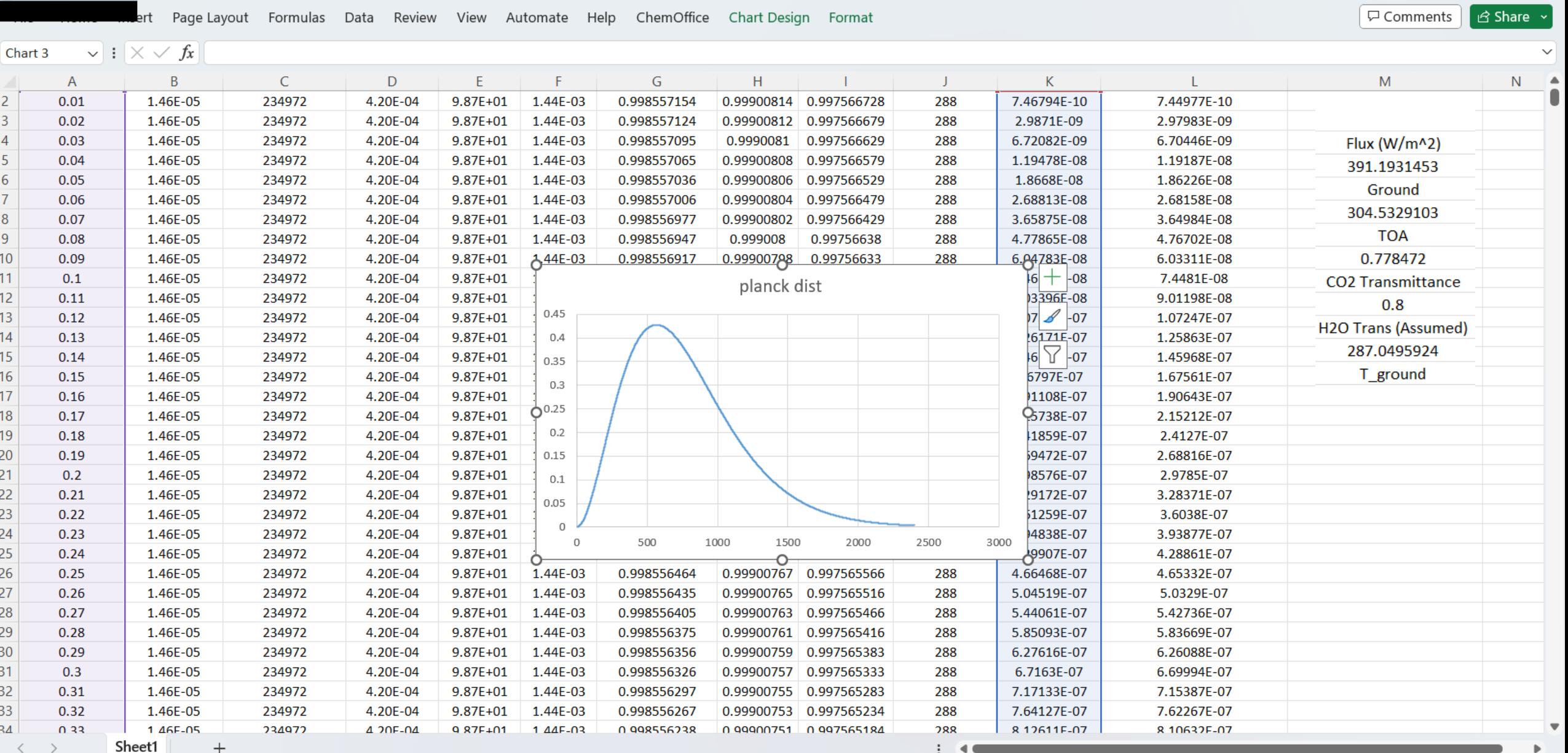

#### Column L

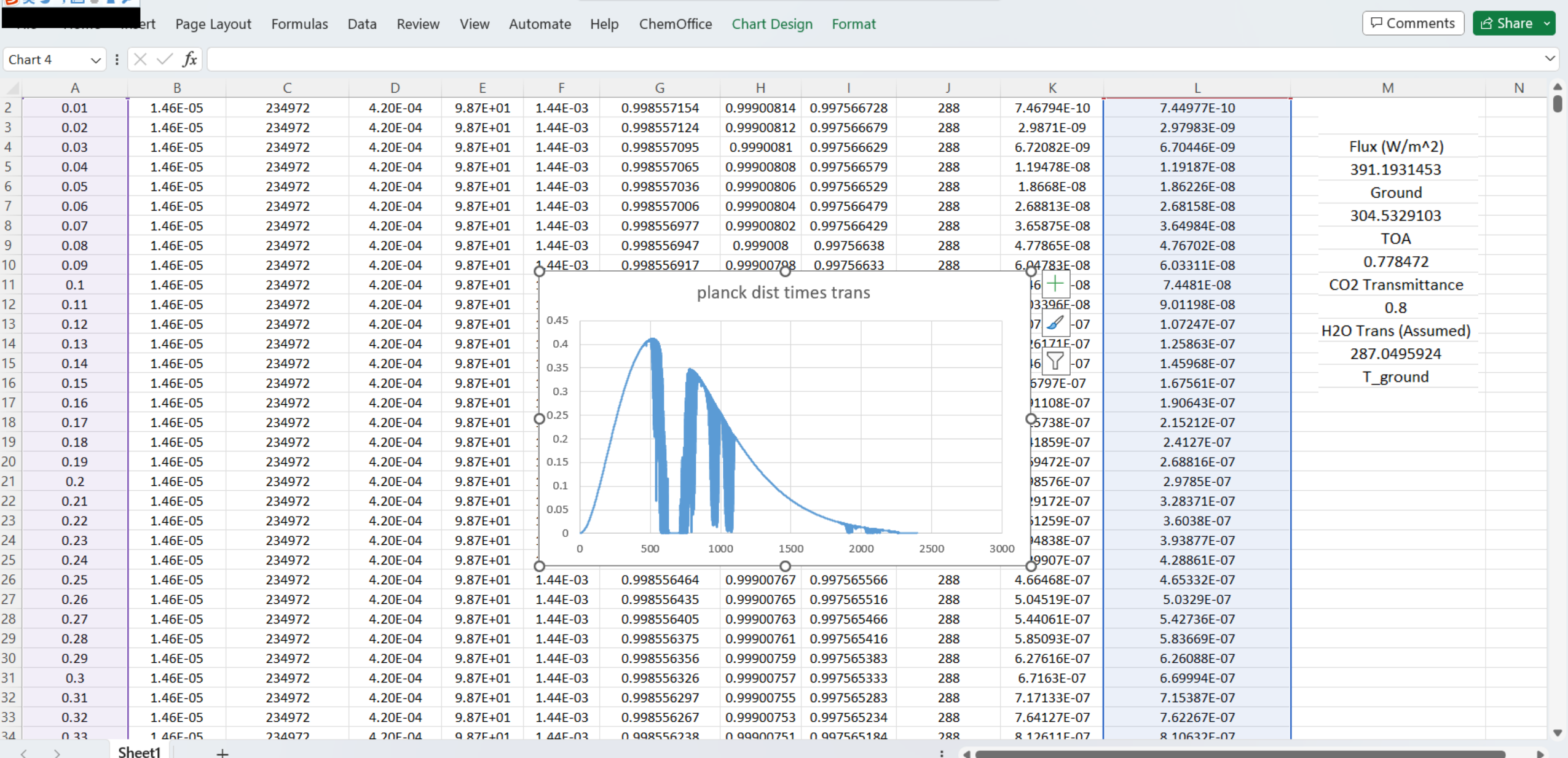

Ready  $\sqrt{\frac{1}{N}}$  Accessibility: Investigate

田 回 凹 - 一 日英ノ ; 画 る甘 ♪ Average: 600.0648012 Count: 480000 Sum: 288029904.4

#### Column M

The Column M gives a single integrated result for the transmittance and global transmittance,

If we either sum (as done below using igor for graphical Convenience) or integrate numerically we find that the flux of bare earth must be 391.1 Wm<sup>-2</sup>. We must keep in mind the geometric factor of 4 since the surface area of a sphere is  $4\pi R^2$ . The earth emits as a sphere, but absorbs as a disc, with area  $\pi R^2$ . The transmittance at the TOA creates a deficit in the balance that must be filled by the increase in heat and surface radiation of the earth. The temperature of the surface relative to the bare planet is the greenhouse warming. We calculate it to be  $32.0$  °C.

Flux ( $W/m^2$ ) 391.1931453 Ground 304.5329103 TOA 0.778472 **CO2 Transmittance**  $0.8$ **H2O Trans (Assumed)** 287.0495924 T ground

# Calculation of Temperature vs CO<sub>2</sub> ppm

To use the Excel spread sheet you only need to modify column D. There are 250,000 entries in that column. The Excel method is to select the first cell and change it to the desired values. Then point at the lower right-hand corner of the cell and double click. The value will be propagated through the entire column and the calculations will continue. On the far right the integrated flux of the Planck distribution product with  $CO<sub>2</sub>$ transmittance will be used to calculate the global transmittance. The transmittance and surface temperature are given.

#### Column D can be altered to calculate  $T_{atm}$

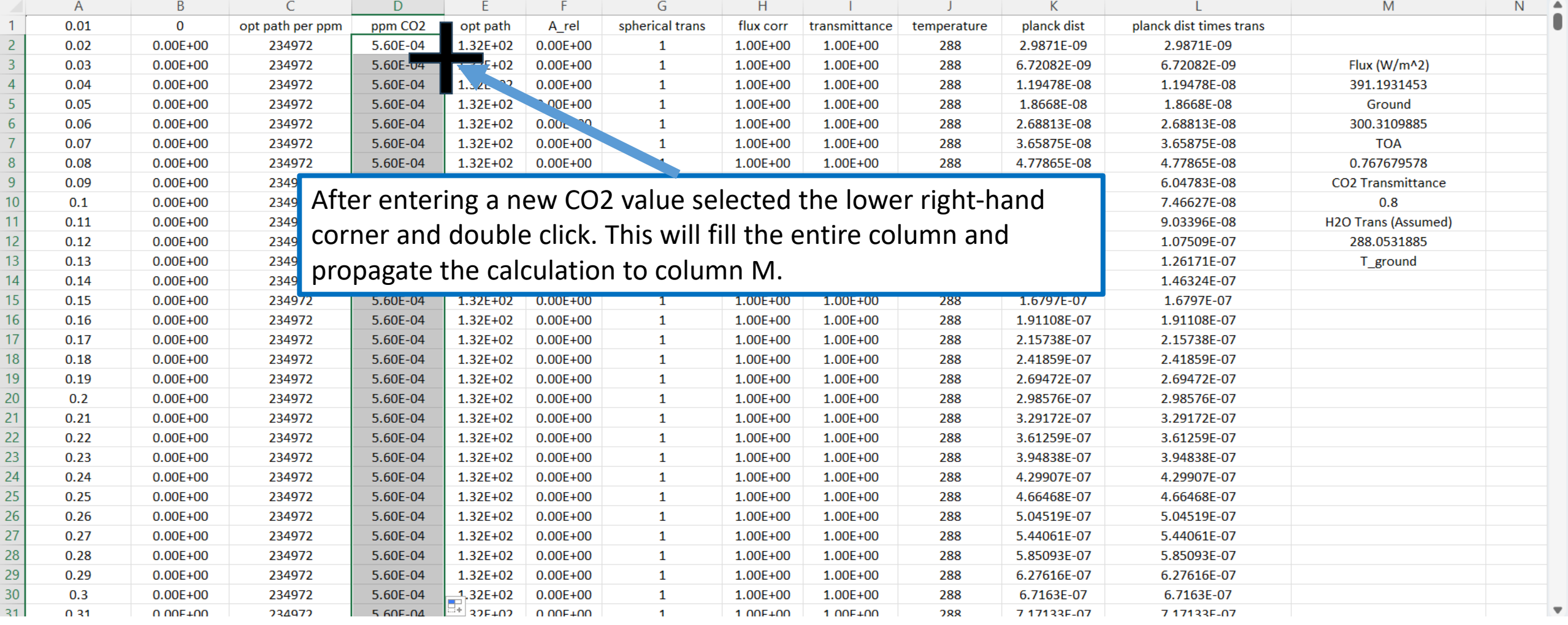

By input of a series of values of  $CO<sub>2</sub>$  ppm in column D one can obtain both transmittance and temperature for each value. The spectra above and series of temperatures and transmittances have also been calculated using Python.

One issue is the length of the files. Typical HITRAN files have tens of thousands of spectral transitions and when given broadening and Gaussian or Lorentzian form the files have circa 250,000 points to have a resolution of 0.01  $cm^{-1}$ .

In practice we were unable to implement python scripts for 250,000 points. We used 25,000 points and repeated all above spreadsheet calculations with 25,000 points (and a resolution of 0.1 cm<sup>-1</sup>. Given a broadening of  $\gamma$  = 0.1 cm<sup>-1</sup> the resolution is a real concern.

The Python scripts are functional using 25,000 points. By eye the spectra, transmittance and so on appear identical. However, the numerical values of the depends on  $CO<sub>2</sub>$  ppm are approximately 50% smaller for the 0.1 cm<sup>-1</sup> spacing compared to the 0.01 cm<sup>-1</sup> spacing.

### Goal of the spreadsheet is to calculate global transmittance and temperature changes as a function of  $CO<sub>2</sub>$  ppm

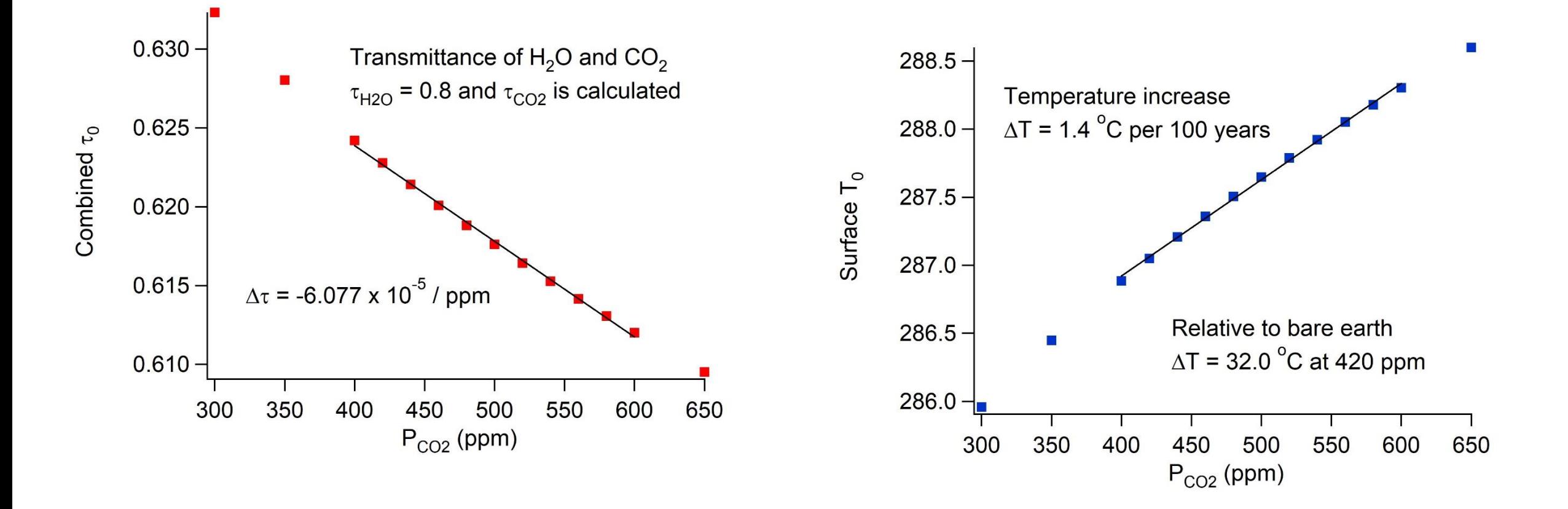